## NASTAVENÍ QXP PRO VYTVOŘENÍ PS SOUBORU

## Nastavení tiskárny

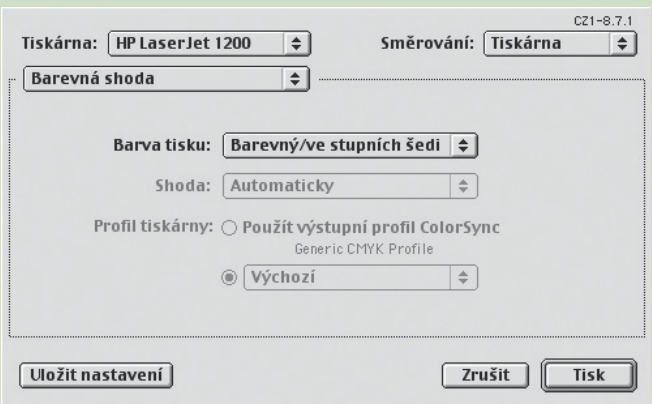

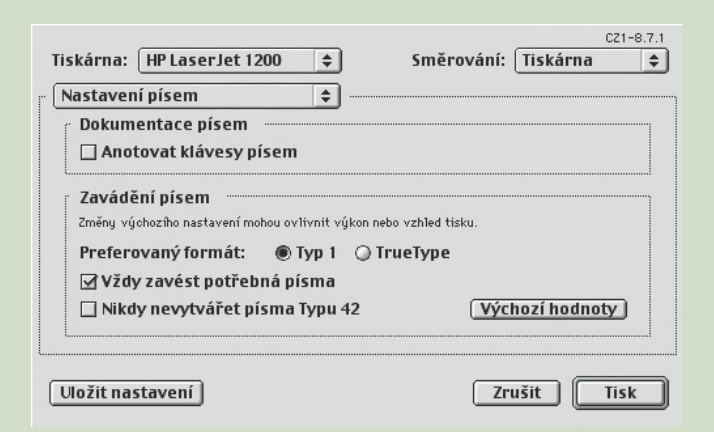

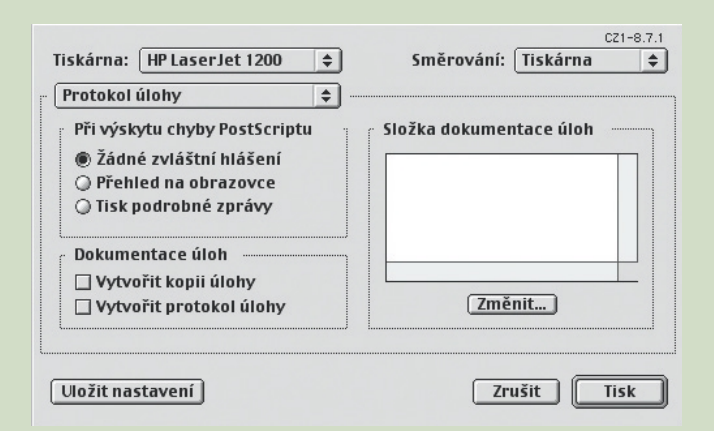

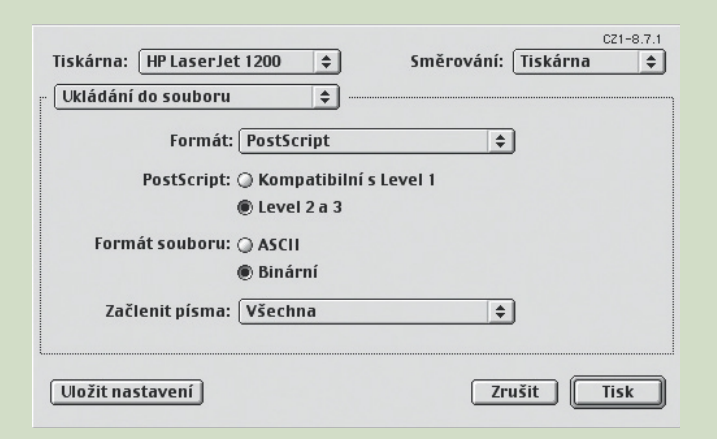

## Nastavení tisku

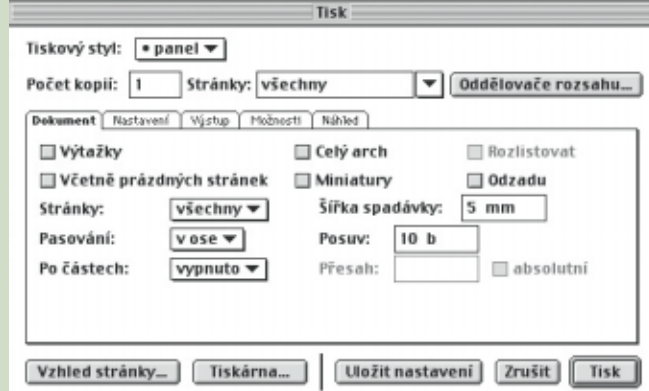

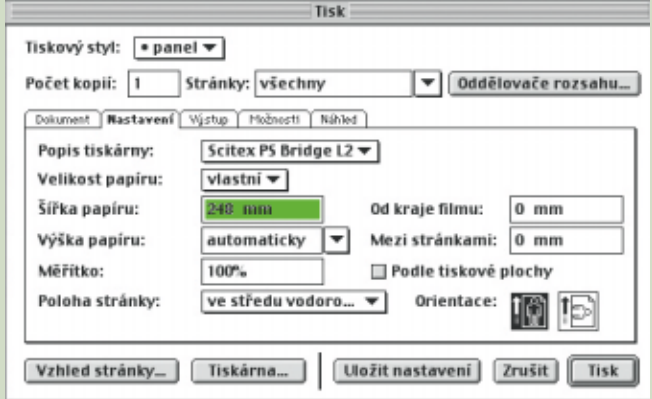

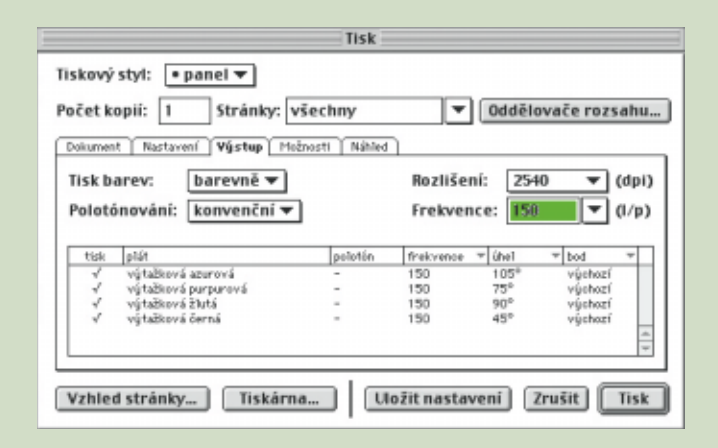

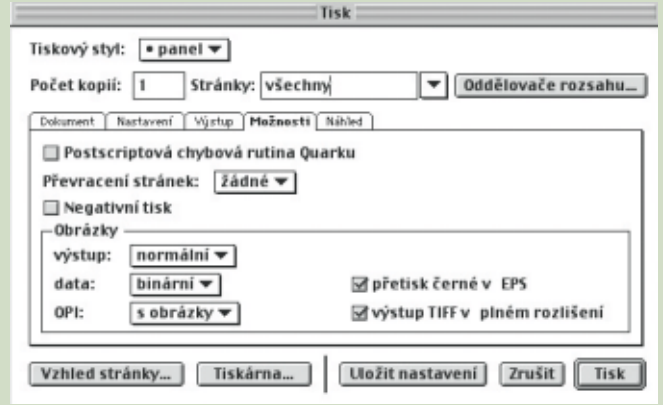